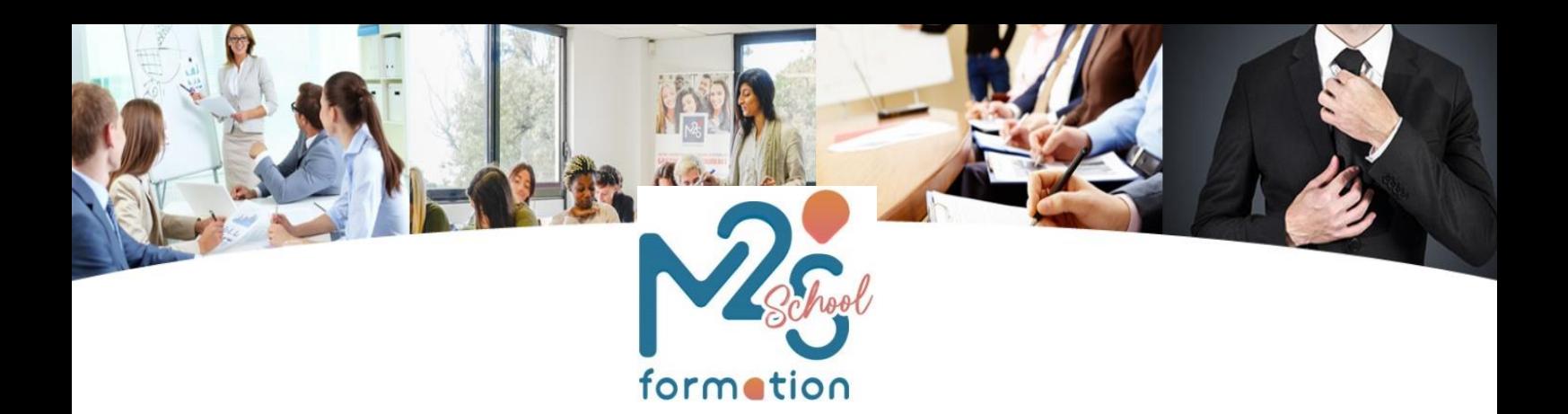

A l'attention de :

# **Formation tableur : Maîtriser les fonctions de base d'Excel + Préparation à la certification ICDL module tableur**

**10 heures distanciel face à face pédagogique**

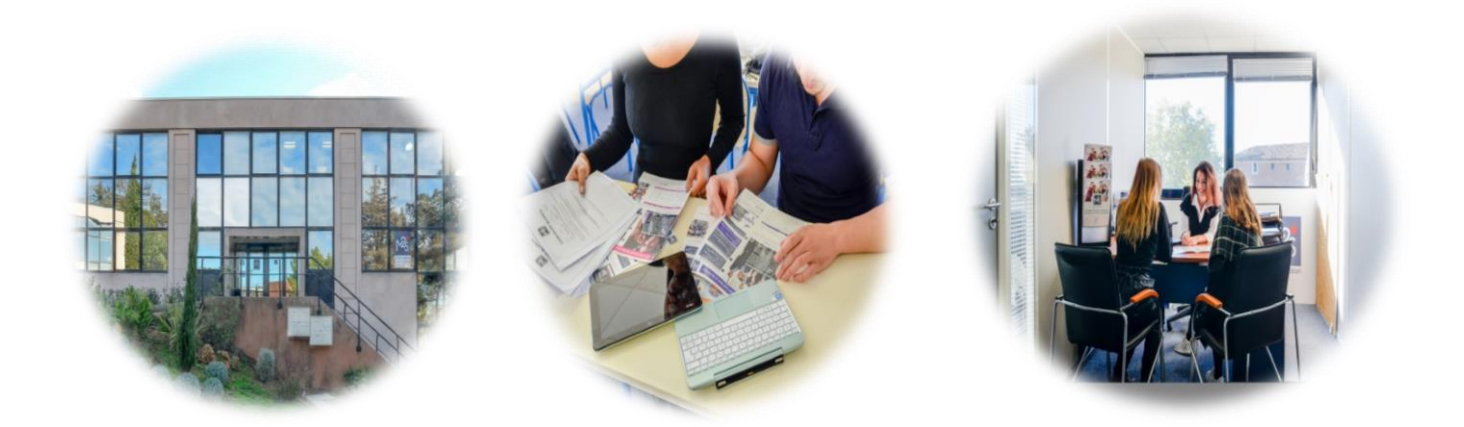

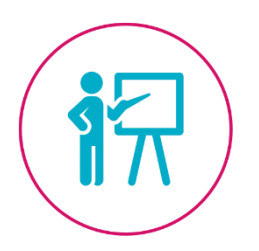

**Formation tableur : Maîtriser les fonctions de base d'Excel + Préparation à la certification ICDL module tableur**

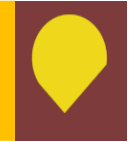

**Durée : Forfait de 10 heures + passage de la certification ICDL Dates de formation : A définir** 

**Prix : 770 euros incluant la certification ICDL (les prix sont HT net de TVA)**

## **Public concerné :**

• Toute personne amenée à réunir des données sous forme de base de données ou à travailler avec un tableur.

## **Prérequis :**

• Cette formation ne nécessite pas de prérequis autre qu'être initié à l'utilisation d'un micro-ordinateur.

## **Profil de l'intervenant :**

Madame Françoise Amevet est une professionnelle et formatrice expérimentée de la bureautique.

# **Moyens permettant l'exécution et l'appréciation des résultats :**

- Fiche de recueil des besoins des stagiaires
- Feuilles d'émargement
- Evaluation initiale des compétences
- Evaluation finale des compétences
- Test de certification ICDL tableur en fin de formation. A partir de 75 % de bonnes réponses le test ICDL est réussi.
- Attestation d'assiduité
- Certificat de réalisation
- Evaluation de la formation par les stagiaires
- **Objectifs d'acquisition de compétences de la formation tableur : Maîtriser les fonctions de base d'Excel + Préparation ICDL module tableur :**
- Créer des tableaux simples intégrant des formules de calcul de base ;
- Gérer des fonctions multi feuilles, créer des graphiques ;
- Trier et filtrer les données ;
- Présenter et imprimer des tableaux.
- Préparer à la certification sur le module ICDL Tableur.

# **Présentation et préparation à la certification ICDL**

# **Module 1 :**

# **Les outils nécessaires à la création d'un tableau**

Classeurs, feuilles, cellules. Utiliser le ruban, la barre d'accès rapide, la barre d'état. Le vocabulaire relatif à Excel Déplacement, sélection et saisie dans un classeur. Gérer les cellules : saisie, recopie. Gestion des séries et recopie incrémentée.

# **Module 2 :**

# **Adapter Excel à ses besoins**

Paramétrer les options d'Excel. Personnaliser l'interface. Mettre en place des modèles de classeurs ou de feuilles.

# **Module 3 :**

## **Présentation d'un tableau**

Insertion des lignes et colonnes, hauteur des lignes et largeurs de colonnes, formatage des cellules, gestion de l'encadrement et des motifs. Insérer, supprimer, déplacer, copier une feuille. Modifier des feuilles simultanément.

# **Module 4 :**

## **Les fonctions de base de données d'Excel**

Tris et sous-totaux. Filtres automatiques. La gestion multifeuilles et multiclasseurs. Mise en relation de feuilles pour permettre des calculs liés.

# **Module 5 :**

## **Conception d'un tableau**

Elaboration des besoins, positionnement des titres, saisie d'un jeu d'essai, conception des règles de calcul et application des règles.

Construire une formule de calcul.

Formater les cellules : présenter les chiffres, le texte.

Utiliser les styles de cellules.

Enregistrer, modifier un classeur.

Calculer des pourcentages, effectuer des statistiques : MOYENNE(), MIN(), MAX(), appliquer des conditions: SI(), utiliser les fonctions date : AUJOURDHUI(), utiliser la fonction SOMME(). Automatiser la recopie de formules.

## **Module 6 :**

## **Impression d'un tableau**

Gestion de la mise en page du tableau. Répétition des titres en lignes et en colonnes avec sauts de page forcés. Déterminer une zone d'impression. Ajustement automatique d'un tableau.

> **M2S Formation School,** 23 allée Albert Einstein, immeuble le Marconi, 13127 Vitrolles Tel : 04.42.79.00.90 Fax : 04.42.74.29.92 SIRET : 82175021300034 APE 8559A N° Déclaration d'activité 93 13 16 23 713 enregistré auprès de la DREETS PACA Mis à jour le 15/01/2024

# **Module 7 :**

# **Gagner du temps pour présenter ses tableaux**

Définir des styles, utiliser des thèmes. Automatiser la présentation des tableaux Exploiter toute la puissance de la mise en forme conditionnelle. Intégrer des formules dans la mise en forme conditionnelle.

# **Module 8 :**

# **Création d'un graphique**

Définir ses besoins, déterminer la plage de cellules à l'origine du graphique, création du graphe avec l'assistant, présentation du graphique.

Modifier le type : histogramme, courbe, secteur.

Ajuster les données source.

# **Module 9 :**

# **Exploiter une liste de données**

Tris multicritères et personnalisés. Interroger une liste : filtres automatiques. Extraire des données : filtres avancés. Supprimer des doublons.

# *Moyens pédagogiques*

- Face à face pédagogique alternant théorie et pratique
- Mises en situations globales et individuelles reprenant tous les acquis du jour
- Livret pédagogique remis à chaque stagiaire
- A noter que chaque stagiaire devra être équipé de son ordinateur et d'une connexion internet

# *Lieu de la formation, moyens techniques et d'encadrement*

- Les sessions de formation peuvent se dérouler dans les locaux de Vitrolles (23 allée Albert Einstein (13127), à deux pas de l'aéroport Marseille Provence et de la gare Aix TGV ou dans les locaux d'Aubagne (500 avenue du Pic de Bertagne – 13420 Gémenos)
- Vous pouvez également opter pour une version en distanciel face à face pédagogique en visioconférence. Dans ce cas il sera demandé aux apprenants de disposer d'une connexion internet et d'un ordinateur équipé d'un micro et d'une webcam. Le formateur les invitera à se connecter à une salle de classe virtuelle via la plateforme Zoom.us.
- Vous pouvez également choisir de faire venir notre intervenant dans vos locaux. Des frais de déplacements seront alors calculés en fonction du lieu de formation.
- Nos salles de formation sont climatisées et équipées de tableaux blancs.
- Nous mettons à votre disposition des équipements techniques tels que : ordinateurs portables, vidéo projecteurs, tablettes etc. en fonction des besoins

Un temps d'échange entre les stagiaires eux-mêmes et le formateur est prévu lors de chaque demijournée de formation.

# *Moyens permettant le suivi de l'exécution et l'appréciation les résultats :*

- Feuilles d'émargement
- Attestation de fin de formation
- Certificat ICDL
- Evaluation de la formation par les stagiaires

**M2S Formation School,** 23 allée Albert Einstein, immeuble le Marconi, 13127 Vitrolles Tel : 04.42.79.00.90 Fax : 04.42.74.29.92 SIRET : 82175021300034 APE 8559A N° Déclaration d'activité 93 13 16 23 713 enregistré auprès de la DREETS PACA Mis à jour le 15/01/2024

## *Modalité d'évaluation*

À la fin de chaque session de formation, le formateur procédera à une évaluation finale de l'apprenant, englobant l'ensemble des objectifs du programme de formation.

## *Dates de la formation :*

Ce programme de formation est conçu pour une session en individuel. L'emploi du temps sera déterminé en fonction des souhaits et disponibilités de l'apprenant et du formateur.

Pour nos sessions en inter merci de nous contacter afin de connaître les dates des prochaines sessions.

Pour nos sessions en intra, merci de nous contacter pour créer les contenus et les sessions adaptées.

## *Modalités et délais d'accès :*

Pour toutes nos formations, merci de vous inscrire en nous contactant par téléphone, par mail ou via le formulaire d'inscription en ligne sur [www.m2sformation.com,](http://www.m2sformation.com/) rubrique « formation professionnelle continue ». Votre demande d'inscription sera traitée dans un délai d'un jour ouvré. Pour tout projet de formation en intra ou hors calendrier prévisionnel, notre équipe s'engage à le mettre en œuvre dans un délai inférieur à 3 semaines.

## *Accessibilité :*

Nos locaux et salles de cours répondent aux exigences de la norme PMR.

Cette formation est accessible à la plupart des personnes en situation de handicap. Toutefois, notre référent en la matière, Sabria Oudjedi, se tient à votre écoute pour évaluer la faisabilité de votre projet de formation et anticiper les éventuels aménagements nécessaires et possibles.

## *Référent de la formation :*

Pour tout renseignement et inscription veuillez contacter Madame Océane JACON :  $\textcircled{2}$  04.42.79.00.90  $\textcircled{2}$  oceane@m2sformation.com

## *Indicateur de résultat :*

## **2023 :**

- **Nombre de stagiaire** : 1
- **Taux de retour des enquêtes de satisfaction :** 100 %
- **Taux de satisfaction :** 100 %

Signature :